# Adobe Photoshop CC 2019 Version 20 Keygen Crack Setup PC/Windows [Updated-2022]

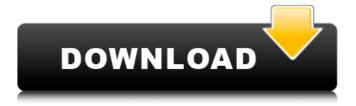

1/4

## Adobe Photoshop CC 2019 Version 20 Crack Activation Code With Keygen (April-2022)

Adjusting and retouching photos When you put a photo on a web page, you want to make sure that the photo is ready for viewing. Although choosing the best picture and cropping

#### Adobe Photoshop CC 2019 Version 20 Crack + Full Version [Win/Mac]

In this guide, we're going to teach you how to make memes, Photoshop tools and editing tricks in Photoshop Elements. Memes in Photoshop Elements There are many tools to make memes and Photoshop Elements is one of them. In this Photoshop tutorial, we'll help you to make memes using an artistic style that is common in the graphic art of the internet. These processes are complete to the level of an amateur but all of them use Photoshop's full potential. In this Photoshop, we'll take you through everything you need to know about how to create memes with Photoshop and Photoshop Elements, you'll also learn the tools we used. PSE Photoshop Tools: Addicted to editing in Photoshop Elements. - Liked by 97,587 users Photoshop Elements is a powerful tool for editing. If you use Photoshop, you've probably used PSE at some point. There are many effects, tools and filters available in PSE as well. Some Photoshop Elements can be used as a standalone program and you don't need a full version of Photoshop to edit an image. You can use the program to edit images, create collages, edit videos and create web graphics. The good thing about the program is that it is easy to use, and it makes editing simple for beginners. But to edit a Photoshop file, you'll need Photoshop. Adobe Photoshop for Mac & Windows users has its own version of PSE and it's called Adobe Photoshop Lightroom. But PSE is a great alternative for digital photography. PSE Photoshop Tools: It's a powerful tool for editing images. Adobe Photoshop is an editing tool for professional graphic designers and photo editors, but you can use the full version of Photoshop to edit images in PSE. If vou're a beginner, you'll learn everything you need to edit an image in Photoshop Elements in this tutorial. Here's an example to make the background of your images more interesting. PSE Photoshop Tools: We've used these tools to make these memes. Photoshop Lightroom is a great alternative for Photoshop, and it's easy to use even for a beginner. It's a powerful tool for editing images and photo editing. If you need to use the full version of Photoshop 388ed7b0c7

#### **Adobe Photoshop CC 2019 Version 20 [April-2022]**

In Japan, and other parts of the world, a variety of liquids are sold in containers such as bottles that are fitted with a self-sealing closure, the liquid remaining under a diaphragm. Liquid is added by pushing the plunger in the bottle and the diaphragm is pushed down to close the bottle. Typically, the contents are not pushed down far enough to contact the neck of the bottle, but instead, liquid fills the container from the bottom of the neck of the bottle. A screw cap is then applied to the bottle and the piston is pulled out and screwed down. In the international patent WO 03/073173 A2 a technique is proposed for filling a self-sealing bottle by providing a bottle mouth with recesses in the bottom surface that are filled from the neck of the bottle by pushing a liquid up the neck and through the bottle mouth. The bottle closure and the bottle neck are both designed with a crosssectional shape and a diameter such that the mouth opening is closed as the bottle is filled. Further, the distance from the recesses in the bottom surface of the mouth to the closing edge of the bottle closure is greater than the distance from the recesses to the inside of the mouth opening. The bottle closure and the mouth opening are designed so that once the bottle is filled the liquid pushes the diaphragm to close the bottle. This reference to the inventors of this application discloses a substantial number of embodiments having relatively complex shapes and therefore it is to be expected that production costs of such bottles will be relatively high. U.S. Pat. No. 6,467,419 discloses a bottle with a self-sealing closure. The bottle has a flat bottom with a circumferential groove and a circumferential ridge. The bottle has a narrow neck for filling and a stopper is inserted in the groove. The stopper has a shoulder projecting from the neck and a reduced diameter section on the shoulder. The shoulder pushes the bottle diaphragm down to close the bottle, U.S. Pat. No. 5,848,832 is a continuation-in-part of U.S. Pat. No. 5,331,947. The inventor discusses that existing liquid bottles that have screw and flange closure seals, even if the flange and neck are of uniform cross section throughout their length, have too small of a gauge clearance. Thus, the inventor proposes to replace the screw and flange type seal with

#### What's New in the?

Back to Top Selective Color can be applied to a specific part of an image, such as a headline, by first erasing all the colors in the selected area. This lets you pick the colors used in the selected area. See how to use Selective Color in Selective Color | Selecting and Laying a Color Scrape. Back to Top The Pen Tool allows you to draw lines and curves. The Pen Tool is useful for outlining subjects or for drawing elements in an image. Once an element is drawn, you can add details by using Shape Layers. For a Pen Tool tutorial, see Pen Tools | The Pen Tool. Back to Top Combining the Pen Tool with the Brush Tool gives you the ability to draw a shape in an image as well as apply colors and other textures to the shape. The Control Points are where you click to create a simple shape, such as a circle. Click and hold the Control Point to create a series of points that you can drag in the shape of your choosing. Be sure to click the Control Point in the image where you want the edge of the shape to end. If you click inside the image, it appears that you are "cutting" the shape out of the image. See the tutorial for details on creating a basic shape. See Control Points | Creating a Basic Shape. Import a Drawing You can use an image or a drawing on another application to create an object that you can then import into Photoshop. For example, you can use a JPEG of a flower, a PNG of a pattern, or a vector drawing for a stamp. 1. Open a new image, go to Edit | Define Pattern, and choose Create a Pattern from File. A dialog box opens, prompting you to select the image file. 2. Click Open. A dialog box opens, letting you know that the pattern file was saved in your Photoshop PSD folder. 3. In the Pattern Editor, select the rectangle tool and click inside your image, or choose Rectangle | Ungroup. The rectangle tool is the same as the Pen tool. 4. In the Pattern Editor, double-click the top left corner of the shape, or press the Enter key. This places the rectangle over the top left corner of your image, overlapping it a little. You can see that the rectangle is created in red because it is a filled shape, and the background is white (see Figure 7-1

### System Requirements For Adobe Photoshop CC 2019 Version 20:

Windows 7 or Windows 8.1 / Windows 10 (minimum system requirements are also available on PlayStation 3 and PlayStation 4). GPU: DirectX 11 graphics card or equivalent CPU: Core 2 Duo or AMD equivalent Memory: 4 GB of RAM HDD: 23 GB available space 5.1 surround sound system required Mac OS X 10.9 or later AppleIntel Core2 Duo 2.4GHz 4 GB RAM HDD: 21 GB available space PlayStation 3 or PlayStation 4

https://koeglvertrieb.de/wp-content/uploads/2022/07/osyvsab.pdf

https://travelfamilynetwork.com/wp-content/uploads/2022/07/Photoshop\_2022\_Version\_231.pdf

http://yachtwaypoints.com/?p=5406

http://yogaapaia.it/archives/35776

https://topnotchiobboard.com/svstem/files/webform/resume/jupobe344.pdf

https://indir.fun/adobe-photoshop-cc-2019-version-20-key-generator-patch-with-serial-key-download-updated-2022/

https://wakelet.com/wake/8BzYOCNpl5cwK\_iUpNe75

https://social.wepoc.io/upload/files/2022/07/LqBAVPUWIEalqdUZcKl1\_05\_44fd70b0f87a3ea76c09ca8 89fb229fc file.pdf

https://telebook.app/upload/files/2022/07/8KreaHFXKONSIrxN6OWE\_05\_a18dfb45581722391499354bc12541b7\_file.pdf

https://mugvn.s3.amazonaws.com/upload/files/2022/07/vMfwBN8RjrZoIr499U8k\_05\_6ca71613933a7 50335046e282dd4e7c8 file.pdf

https://dhormalochona.com/wp-content/uploads/2022/07/cherlaz.pdf

http://www.danielecagnazzo.com/?p=31114

 $\frac{https://workplace.vidcloud.io/social/upload/files/2022/07/pLyYfRjNuQvPh76MTuVS\_05\_44fd70b0f87a3}{ea76c09ca889fb229fc\ file.pdf}$ 

https://advantageequestrian.com/2022/07/photoshop-2020-version-21-hack-patch-with-key/

http://www.bavislistings.com/photoshop-2022-version-23-0-mem-patch-updated-2022/

https://galerie.su/photoshop-2021-version-22-4-2-mem-patch-license-key-full-download-final-2022/

https://3net.rs/wp-content/uploads/2022/07/seisat.pdf

http://thingsforfitness.com/adobe-photoshop-2021-version-22-5-crack-license-key-full-download-win-mac-april-2022/

https://www.tmcmining.com/sites/default/files/webform/frenan154.pdf

https://drogueriaconfia.com/wp-content/uploads/2022/07/Adobe\_Photoshop\_2021\_Version\_2200\_univ\_ersal\_keygen\_With\_Key\_Free\_Download\_Updated\_2022.pdf

https://www.careion.be/sites/default/files/webform/otaemma647.pdf

http://montanafamilymarket.co.za/sites/default/files/webform/bersaff233.pdf

https://canhotrongmo.com/adobe-photoshop-cc-2015-hack-free-download-updated-2022/

https://greengrovecbd.com/blog/photoshop-2020-crack-mega-product-key-free-download-updated-2022/

https://movingservices.us/index.php/2022/07/05/adobe-photoshop-2021-version-22-1-1-hacked-forwindows-latest/

 $\frac{https://lfbridge.com/upload/files/2022/07/z1sLPkpKujaeoj7v6pLt\_05\_6ca71613933a750335046e282dd4e7c8\_file.pdf$ 

http://montehogar.com/?p=29856

https://aprylyywbrey.wixsite.com/tyjaptemi/post/adobe-photoshop-cs4-crack-mega-updated-2022

https://kovaci-company.com/2022/07/05/photoshop-cc-2019-free-download-win-mac/

https://kenosus.com/wp-

content/uploads/2022/07/Photoshop\_2021\_Keygen\_Full\_Version\_PCWindows\_2022-1.pdf

4/4